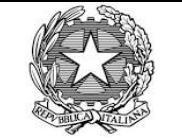

**Alla Cisalpina Tours S.P.A. Tel. 0119543681 Email: consip.na1@cisalpinatours.it**

## **Ministero della Giustizia**

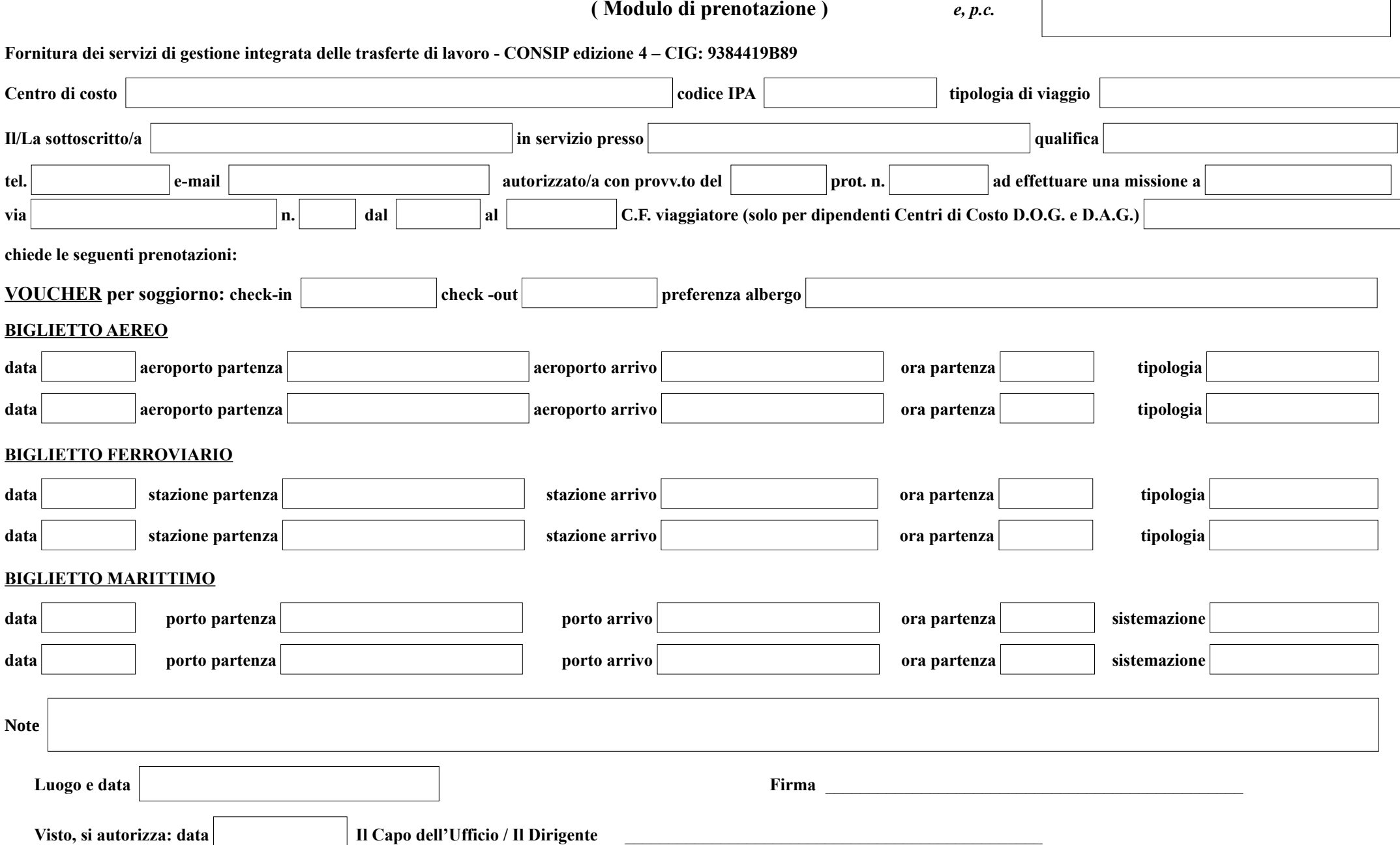

**Il Business Travel Center effettua i seguenti orari : dal lunedì al venerdì feriali dalle 08:00 alle 19:00**